## ISTRUZIONI PER FAMIGLIE CREARE UN ACCOUNT GOOGLE E ISCRIVERSI AL CORSO PON

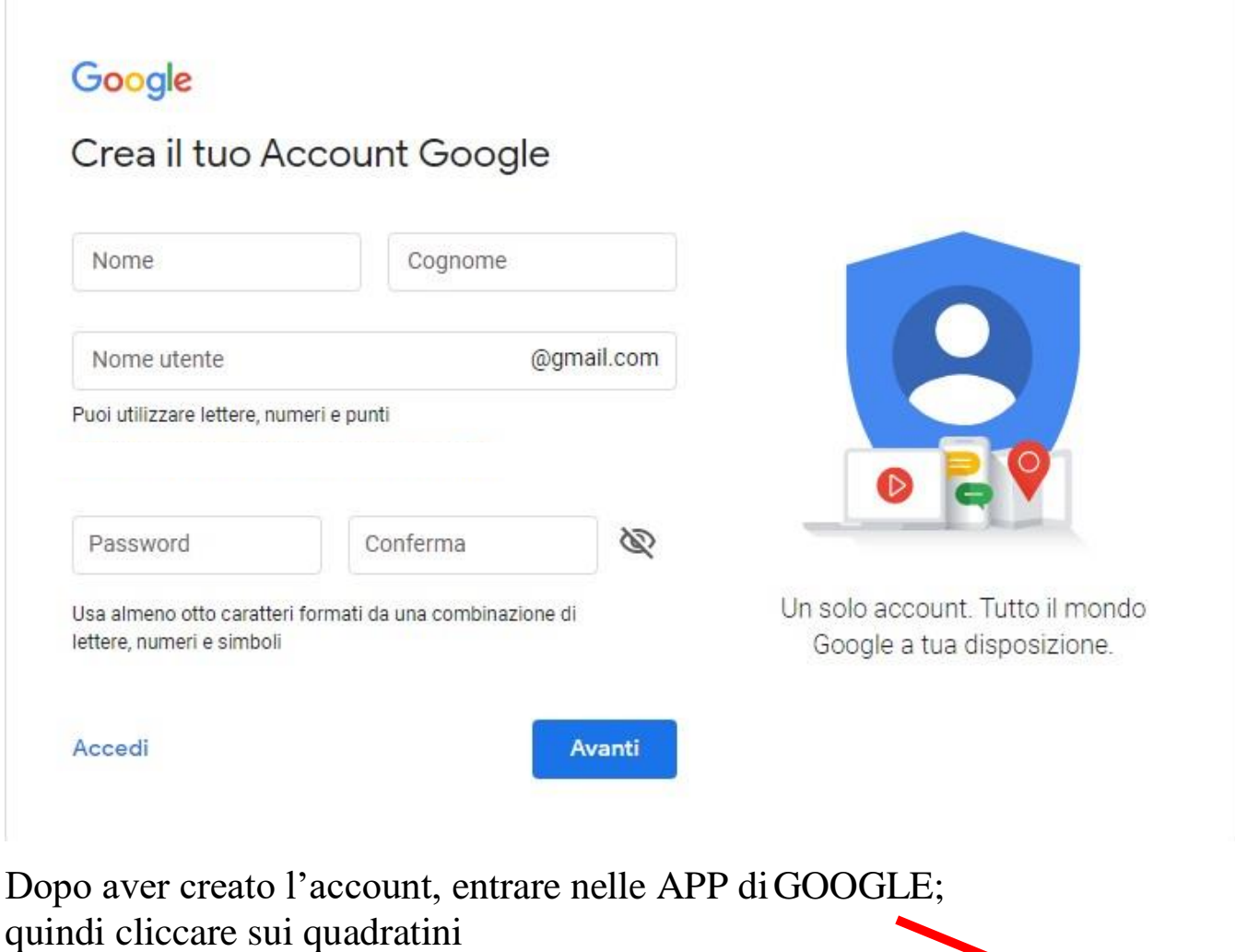

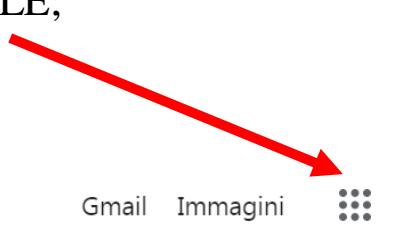

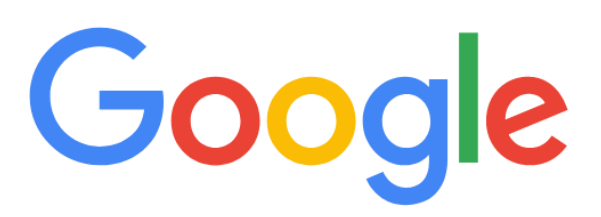

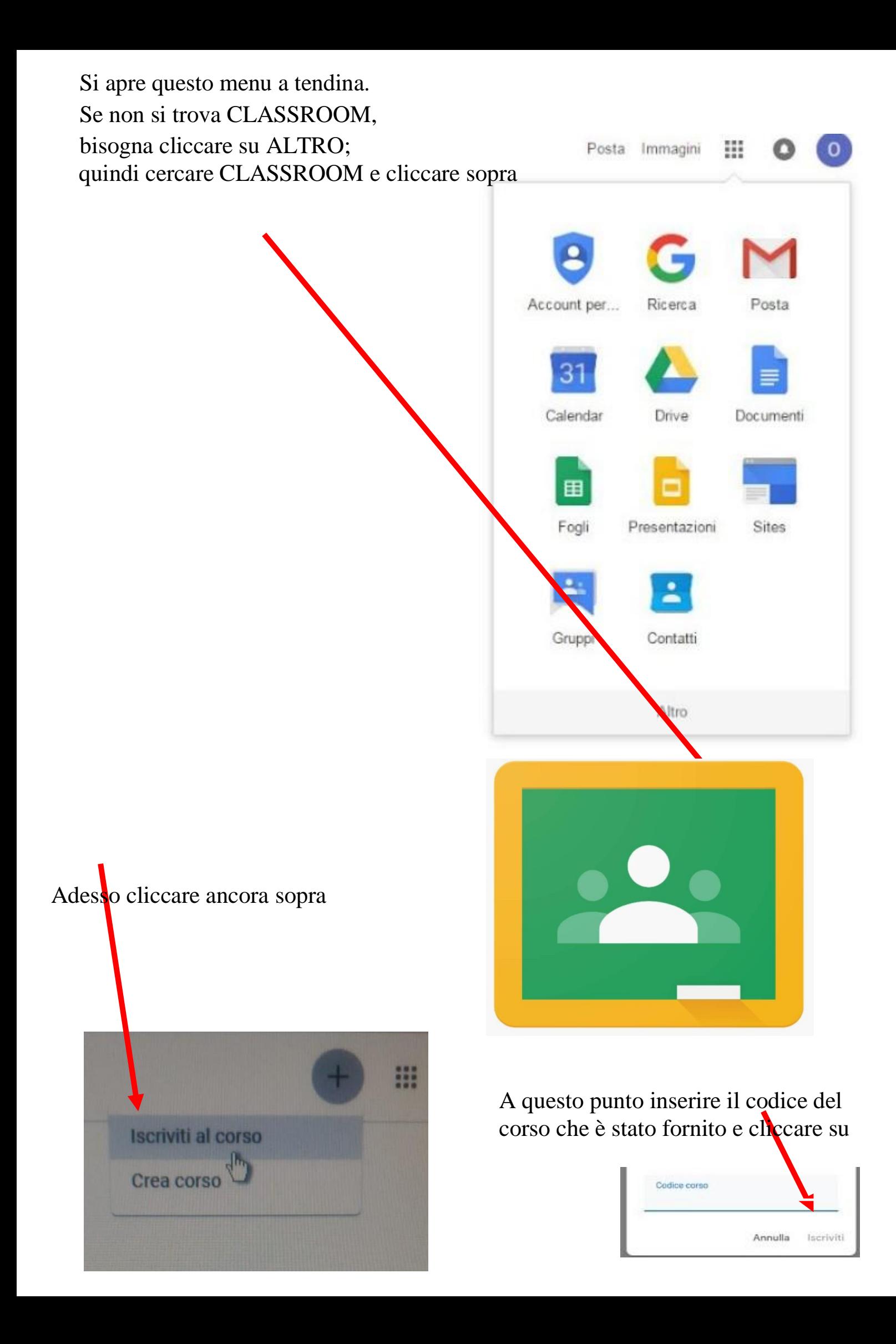